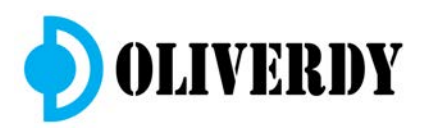

## Cao-Dao 2D/3D sur logiciel Vectorworks Spotlight

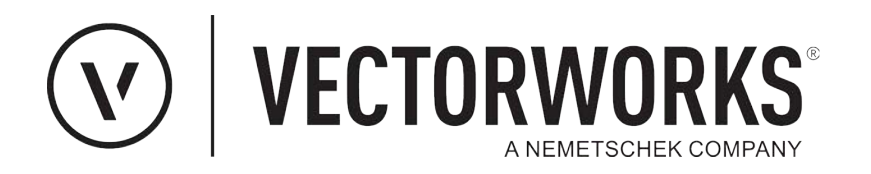

**P**ermet de dessiner rapidement des plans techniques et rendus visuels 2D/3D. La version Spotlight est dotée d'une bibliothèque de symboles et d'outils paramétrables: Lumière, Vidéo, LED, Structure, Rigging, Son, Scène, Rideaux, Architecture...

Vous allez pouvoir centraliser toute votre opération dans un même logiciel et communiquer avec les différents softs de vos interlocuteurs. Logiciel Compatible MAC et PC.

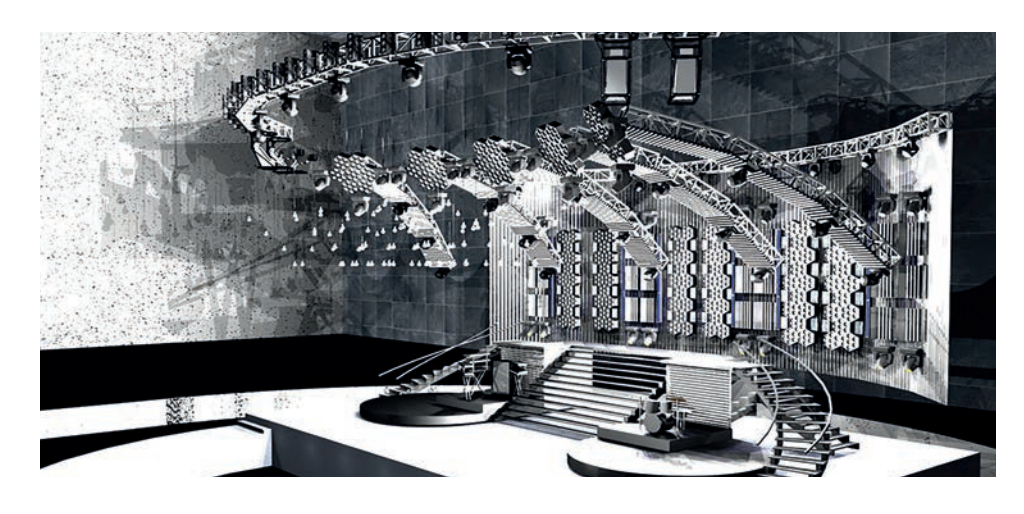

#### ROFIL DES **STAGIAIRES**

Professionnels des métiers techniques du spectacle en régie, éclairage, son, audiovisuel, machinerie, décors et fonction commerciale.

# CONNAISSANCES

Une expérience dans un métier technique du spectacle, de l'audiovisuel ou de l'événementiel est demandée. Maîtrise obligatoire des bases Windows ou Macintosh. Un test oral est réalisé par Oliverdy.

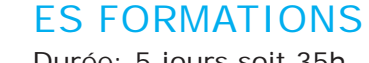

Durée: 5 jours soit 35h. Chaque participant bénéficie d'une licence du logiciel Vectorworks pour la durée de la formation.

### **ES OPTIONS**

Différents niveaux : Débutant | Perfectionnement | Master Class | Sur mesure. Nos formations sur mesure ont la possiblité d'être adaptées à vos contraintes, votre planning et lieux de travail et avec l'interface Vectorworks en version FR ou EN.

#### **F FORMATEUR Olivier Dufresne**

Dans le domaine du spectacle depuis plus de vingt ans. Régisseur général, concepteur lumière, utilisateur du logiciel depuis 16 ans.

Il participe à la traduction Française de Vectorworks Spotlight en collaboration avec l'éditeur Français CESYAM.

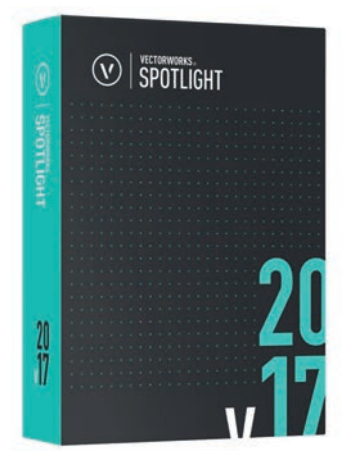

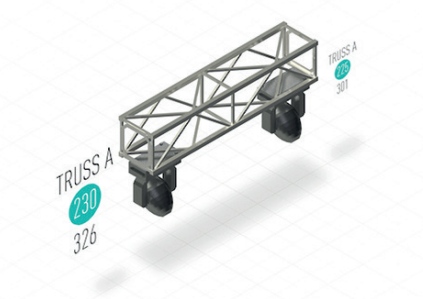

1, rue de Bréhat 78180 Saint-Quentin-en-Yvelines 01 30 23 96 69 | 06 08 22 83 16 | oliverdy.com

## Aperçu du contenu de la formation

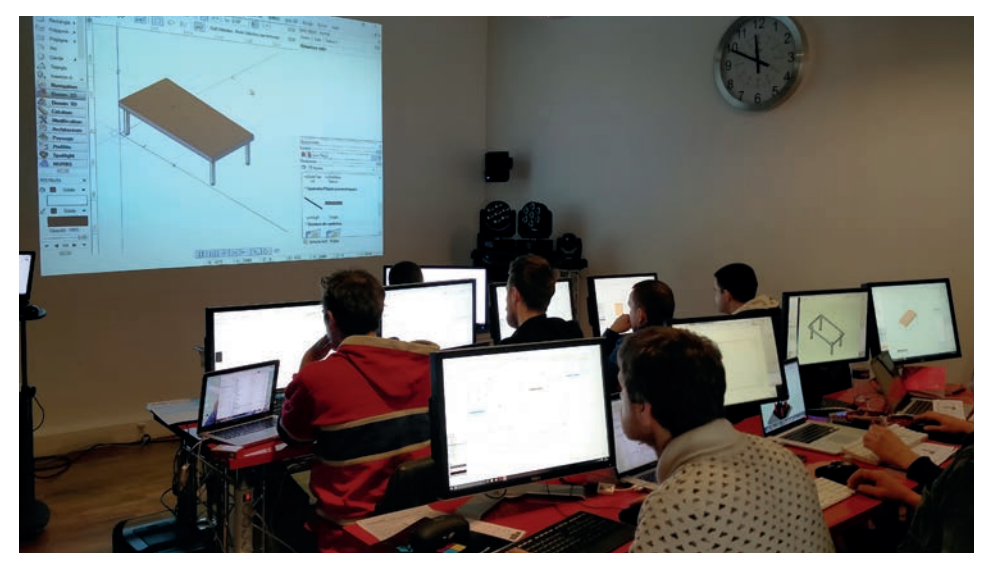

- Ajouter des objets scéniques: rampes, praticables, escaliers, rideaux plissés ou cintrés, tulles et cycloramas.
- Insérer des vidéoprojecteurs, écrans, TV, murs de LED et calcul de distances et objectifs.
- Création de listing et exportation vers Excel.
- Insérer un pont droit, cintré, totem, tour ou porteuse lumière.
- Insérer des moteurs et calcul de charge en rigging.
- Insérer des Haut-Parleurs, Line-Array avec zone de dispersion sonore.
- Insérer des projecteurs au plan de feu avec réglages, options lumières, schéma de câblage et des listes exportable en tableur.
- Gestion des états de scène avec animation en mp4.
- Exporter vers PDF 3D, Patch MA, Wysiwyg et Vectorworks Vision.

#### **BJECTIF**

Acquérir les bases et la philosophie du fonctionnement du logiciel Vectorworks.

Assimiler le fonctionnement et les options des outils spectacle pour la lumière, la structure, l'accrochage, la vidéo et le son.

Assimiler la différence entre Classe et Calque et comprendre comment structurer un document pour réaliser un modèle.

Importer et ajuster à l'échelle un PDF ou DWG dans un document de travail.

Créer un plan de feu avec des listings et légendes.

Réaliser une étude de: dispersion sonore, de confort visuel en vidéo, TV et LED, de calcul de charge en rigging.

Modéliser en 3D un lieu, une installation, un décor ou une scénographie.

Exporter en DWG, DXF, PDF, PDF 3D, Sketchup, Google earth, 3DS Max, Cinéma 4D, PSD, Vision, Excel...

# **EN FIN DE FORMATION Les participants seront capables de**

Importer et ajuster à l'échelle un PDF ou DWG dans un document de travail pour implanter un projet scénique.

Organiser les classes et calques de leurs documents selon le type d'événement.

Créer des plans de feu complexe 2D/3D avec des listings, compréhensibles et facilement modifiables avec un patch exportable.

Réaliser une étude : de calcul de charges des supports d'accroche, de dispersion sonore, de confort visuel en vidéo, TV, LED, de placement de fauteuils et gradins.

Importer et exporter dans diverses formats afin de communiquer avec d'autres logiciels utilisés par l'équipe technique.

Présenter des dossier de plans techniques avec des rendus attrayants pour le client final.